Antes de comenzar la clase, una Reflexión: LAS METAS.

Nadie alcanza la meta con un solo intento, ni perfecciona la vida con una sola rectificación, ni alcanza altura con un solo vuelo. Nadie camina la vida sin haber pisado en falso muchas veces.

Nadie recoge cosecha sin probar muchos sabores, enterrar muchas semillas y abonar mucha tierra. Nadie mira la vida sin acobardarse en muchas ocasiones, ni se mete en el barco sin temerle a la tempestad, ni llega a puerto sin remar muchas veces.

Nadie siente el amor sin probar sus lágrimas, ni recoge rosas sin sentir sus espinas. Nadie hace obras sin martillar sobre su edificio, ni cultiva amistad sin renunciar a sí mismo. Nadie llega a la otra orilla sin haber hecho puentes para pasar. Nadie deja el alma lustrosa sin el pulimento diario de la vida.

Nadie puede juzgar sin conocer primero su propia debilidad. Nadie consigue su ideal sin haber pensado muchas veces que perseguía un imposible. Nadie conoce la oportunidad hasta que esta pasa por su lado y la deja ir. Nadie encuentra el pozo del placer hasta caminar por la sed del desierto.

Pero nadie deja de llegar, cuando se tienen la claridad de un don, el crecimiento de la voluntad, la abundancia de la vida, el poder para realizarse y el impulso de si mismo. Nadie deja de arder con fuego dentro de si antes de saber lo que es el calor de la amistad. Nadie deja de llegar cuando de verdad se lo propone.

Si sacas todo lo que tienes y confías en ti, esfuérzate, ¡Porque lo vas a lograr¡¡¡¡.

**Mi Comentario:** En mi opinión esta lectura se parece mucho a un poema, que habla mucho de una situación que todos hemos vivido, porque nuestra vida ha sido una lucha constante. Yo creo que la buena suerte existe, pero uno tiene que estar preparado para recibirla. De que vale que te ofrezcan el trabajo de tu vida, en la ciudad y el país que deseas, con el sueldo y los beneficios que siempre has soñado sino tienes la preparación y el conocimiento necesario para asumirlo.

A veces vemos a un individuo exitoso y decimos: "Que suerte tiene<sub>iiiiii</sub>". Es verdad tiene buena suerte y además se encuentra preparado para recibirla.......

# **USO DEL SELECT.**

En el Capítulo I , se explicó la sintaxis básica para utilizar la instrucción SELECT.

En lo sucesivo se ampliará esta información.

#### **OMITIENDO LAS FILAS DUPLICADAS EN UNA CONSULTA**

La cláusula **DISTINCT** elimina todas aquellas filas que se encuentran duplicadas en una consulta. (información retornada u obtenida por un **SELECT**).

**Sintaxis**

SELECT DISTINCT columna1, columna2 . . . FROM tabla

# **Ejemplo**

Muestra de manera unívoca los Clientes que tienen al menos una Factura.

```
SQL> select distinct codcli
 2 from facturas
  3 where estatus='A';
CODC
----
0002
0003
0004
0006
0007
0008
0009
7 rows selected.
```
### **USO DE ALIAS**

El alias representa un seudónimo o nombre temporal que se le da a una columna o a una tabla, para facilitar el uso de la misma en una instrucción.

# **Sintaxis**

SELECT columna1 as "nombre\_alias", columna2 as "nombre\_alias2" FROM nombre tabla nombre alias

### **Ejemplo**

Mostrar el Nombre de los Clientes con Alias "Nombre del Cliente", desde la Tabla Clientes con Alias cl. Cuando se utiliza Alias en los nombres de las Tablas, se puede lograr que los QUERYS sean mas cortos porque a veces los nombres de las tablas son largos, por eso se dice que de esta manera se pueden resumir.

### **Alias en las columnas**

```
SQL> select nombre as "Nombre del Cliente"
  2 from clientes cl
  3 where estatus = 'A;
Nombre del Cliente
              ------------
MAKRO
UCLA
EXITO
LOCATEL
BECO
RENE DESSES
SIDETUR
BANCOR
UPEL
EPA
10 rows selected.
```
#### **CONCATENACION DE VALORES EN LAS COLUMNAS**

Cuando en una consulta se necesita adicionar algún literal o concatenar dos o más columnas para mejorar la salida se utiliza el símbolo "PIPE" (| |). El literal debe estar encerrado entre comillas.

**Sintaxis**

SELECT campo1 | | 'Literal', campo2 | | campo3, campo4,.., campoN FROM tabla

**Ejemplo**

Mostrar la Fecha de Emisión y vencimiento de las facturas en términos amigables

para los usuarios.

```
SQL> select 'La factura '||numero||' se emitió el: '||fecha||' y se vence el: ',fecha+diasvigencia
  2 From Facturas
  3 where estatus = 'A:
'LAFACTURA'||NUMERO||'SEEMITIÓEL:'||FECHA||'YSEVENCEEL FECHA+DI
La factura 1851 se emitió el: 05/01/04 y se vence el: 04/02/04
La factura 1852 se emitió el: 05/01/04 y se vence el: 05/03/04
La factura 1853 se emitió el: 06/01/04 y se vence el: 20/02/04
La factura 1854 se emitió el: 06/01/04 y se vence el: 05/02/04
La factura 1855 se emitió el: 07/01/04 y se vence el: 22/01/04
La factura 1856 se emitió el: 07/01/04 y se vence el:
                                                      06/02/04
La factura 1857 se emitió el: 08/01/04 y se vence el: 23/01/04
La factura 1858 se emitió el: 09/01/04 y se vence el:
                                                      09/03/04
La factura 1859 se emitió el: 09/01/04 y se vence el: 24/01/04
La factura 1860 se emitió el: 10/01/04 y se vence el: 30/01/04
La factura 1861 se emitió el: 11/01/04 y se vence el: 26/01/04
La factura 1862 se emitió el: 12/01/04 y se vence el: 22/01/04
12 rows selected.
```
Ciertamente el título de la Salida emitida no parece encajar con el resto de la Información, sin embargo, el estudiante no debe preocuparse por ese título ahora, mas adelante aprenderá que ese detalle tiene alternativas de solución. Aquí lo importante es que se visualice la capacidad de concatenar datos en procesos de emisión de información.

Aunque no hemos llegado a ese punto, se puede notar también que al sumarle a una fecha un número determinado de días, automáticamente se calcula una nueva fecha.

#### **USO DE OPERADORES MATEMÁTICOS**

Las expresiones aritméticas en una instrucción SQL, ejecutan varios cálculos numéricos usando los operadores aritméticos.

Mas de un operador aritmético puede ser utilizado en una instrucción SQL. Las expresiones aritméticas en una instrucción SELECT son mostradas como una columna más.

#### **Ejemplo**

Se desea realizar una proyección estimada de Precios. Para ello se solicita sumarle el 40% al costo de los productos para visualizar como quedarían los precios de venta. En ese caso, es necesario realizar una Operación aritmética sobre la Tabla

de Artículos como sigue:

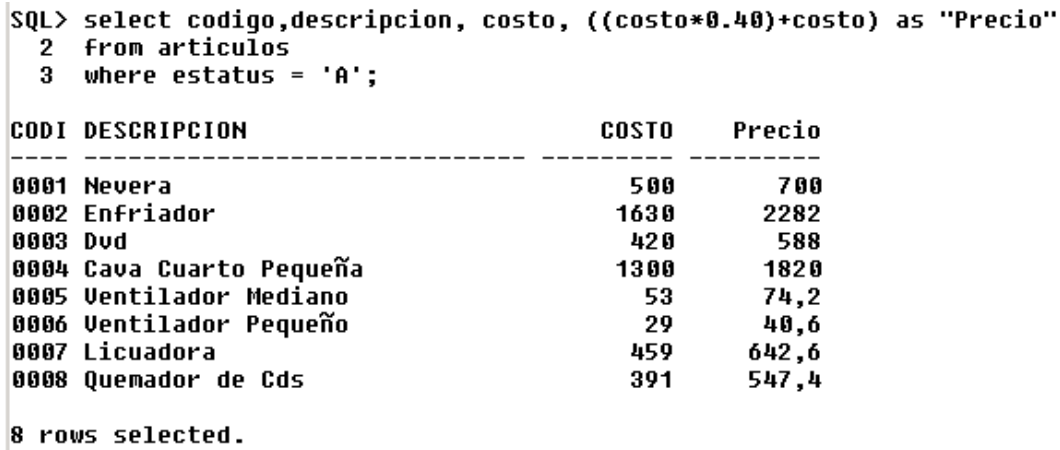

El núcleo de ORACLE evalúa cada expresión aritmética. El resultado de la expresión está determinado por el orden de precedencia de los operadores.

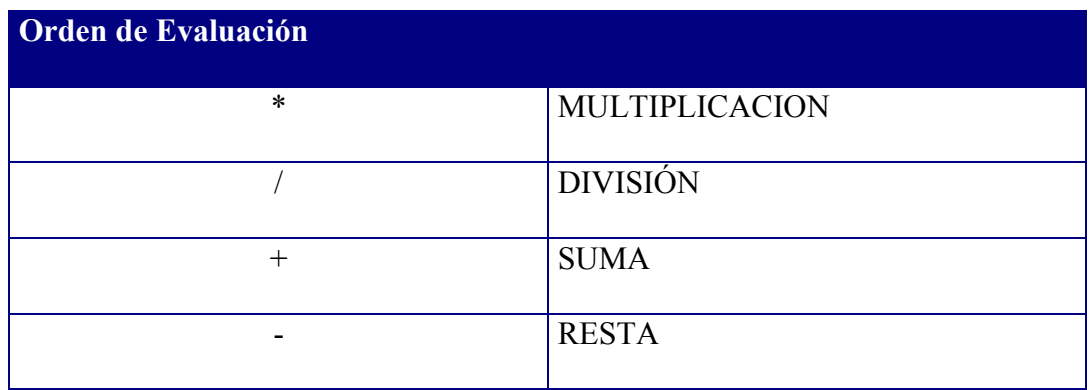

Cuando una expresión o una función hace referencia a una columna que contiene un valor nulo, el resultado también es nulo.

# **Ejemplo**

Se desea emitir una salida, que sume 500 Unidades al Límite de Crédito de cada Cliente, con el objetivo de visualizar como quedaría un eventual Límite de Crédito nuevo. Ahora bien, se debe tener en cuenta que al Cliente MAKRO no le aparece Límite de Crédito, ni siquiera se encuentra en cero, por eso se concluye que esa columna (o campo) tiene valor NULO.

Al emitir la salida, los resultados son los siguientes:

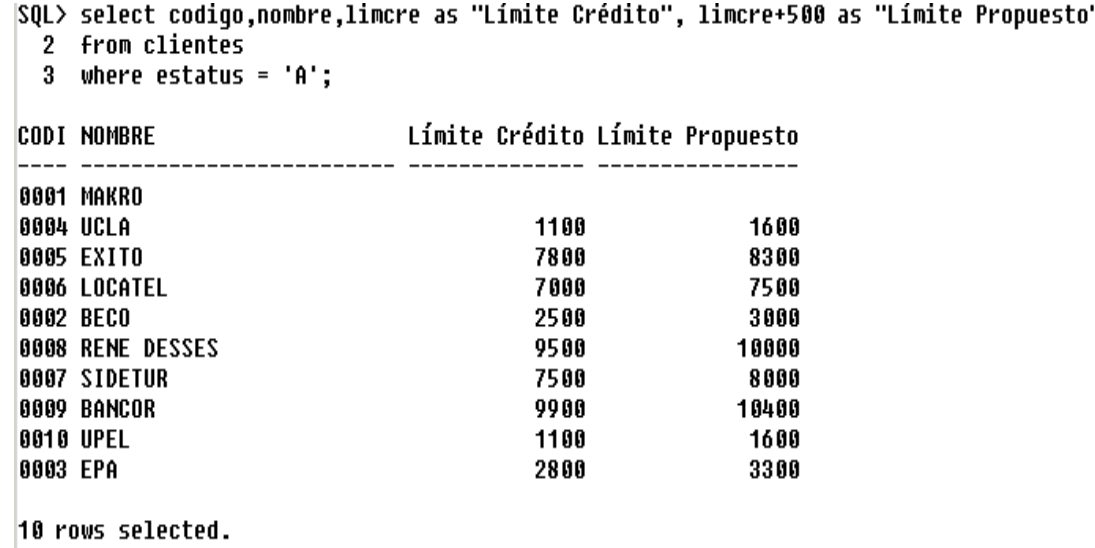

En lo sucesivo, nunca se debe olvidar que la existencia de un Valor NULO puede afectar cualquier cálculo, ya que al aplicarle cualquier operación, el Resultado será NULO.

### **USO DE FUNCIONES EN LAS COLUMNAS**

#### **TRUNC y ROUND**

### **Ejemplo**

Mostrar el Código del Cliente, el Límite de Crédito, el 12.5% del Límite de Crédito, el 12.5% del límite de crédito sin tomar en cuenta los Decimales, y el 12,5% del Límite de crédito redondeado a su valor superior. SQL> select codigo,limcre,limcre\*0.125,trunc(limcre\*0.125),round(limcre\*0.125)

```
2 from clientes
 3 where estatus = 'A;
CODI
       LIMCRE LIMCRE*0.125 TRUNC(LIMCRE*0.125) ROUND(LIMCRE*0.125)
----
                            0001
0004
         1100
                    137,5
                                         137
                                                            138
0005
         7800
                     975
                                         975
                                                            975
0006
         7000
                      875
                                                            875
                                         875
0002
         2500
                    312,5
                                                            313
                                         312
0008
         9500
                   1187,5
                                        1187
                                                           1188
0007
         7500
                    937,5
                                         937
                                                            938
0009
         9900
                   1237,5
                                        1237
                                                           1238
0010
         1100
                    137,5
                                         137
                                                            138
0003
         2800
                      350
                                         350
                                                            350
```
10 rows selected.

#### **UPPER y SUBSTR**

#### **Ejemplo**

Mostrar todas las Descripciones en Mayúsculas, así como los 5 primeros caracteres de la Descripción de cada Artículo.

SQL> select descripcion, upper(descripcion),substr(descripcion,1,5) 2 from articulos 3 where estatus =  $'A$ ;

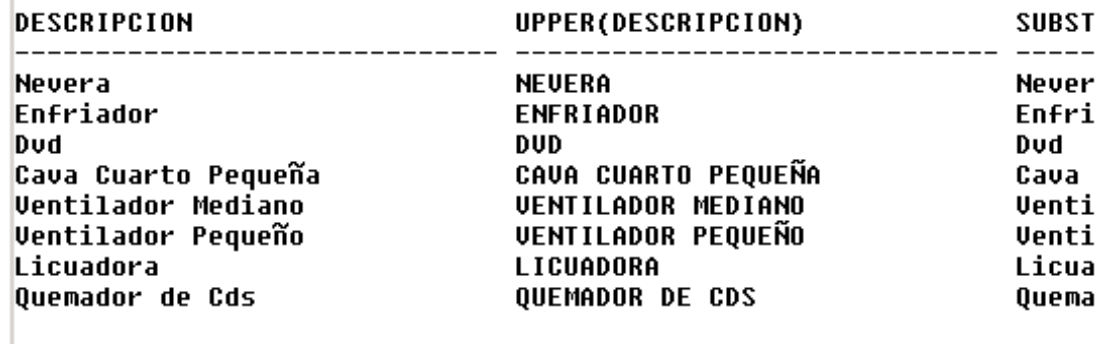

8 rows selected.

#### **AVG,MAX,SUM**

# **Ejemplo**

Mostrar el promedio de los Costos, el Costo Mayor y la Suma de todos los

Costos de la Tabla de Artículos.

```
SQL> select avg(costo),max(costo),sum(costo)
  2 from articulos
  3 where estatus = 'A;
AUG(COSTO) MAX(COSTO) SUM(COSTO)
    597,75
               1630
                           4782
```
# **FECHAS**

Las Operaciones con Fechas se consideran importantes. Una Fecha se puede descomponer en Día, Mes y Año. Para ello se usa la Función TO\_CHAR.

# **TO\_CHAR**

Los Parámetros de la esta Función se encuentran en la siguiente TABLA:

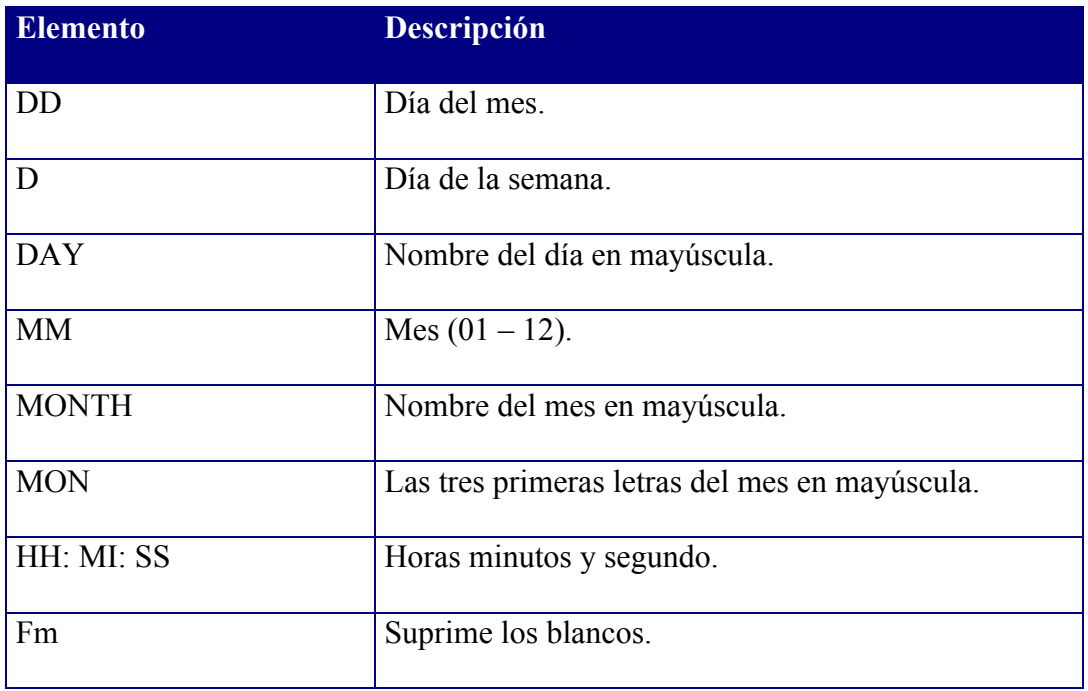

### **Ejemplo**

Descomponer las Fechas de las facturas en Día, Mes y año.

```
SQL> select numero,fecha, to_char(fecha,'dd') as "Día",to_char(fecha,'Month') as "Mes",<br>2 to_Char(fecha,'yyyy') as "Año"<br>3 from facturas
```

```
4 where estatus = 'A';
```
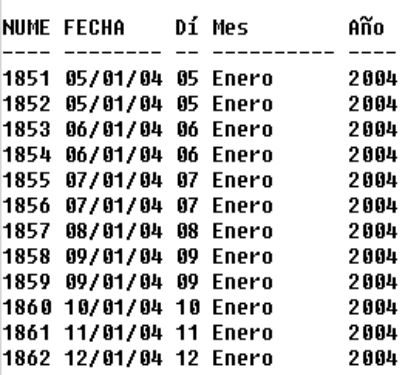

12 rows selected.

Mostrar la misma información en el siguiente formato: Número de la Factura,

Fecha de la Factura con mes en letras – día en número – año en número.

```
SQL> select numero,substr(to_char(fecha,'fm month dd,yyyy'),1,20) as "Fecha Factura"
 2 from facturas<br>3 where estatus = 'A';
```
NUME Fecha Factura

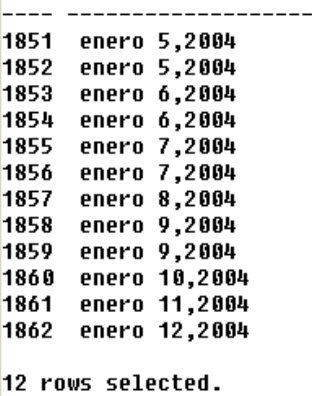

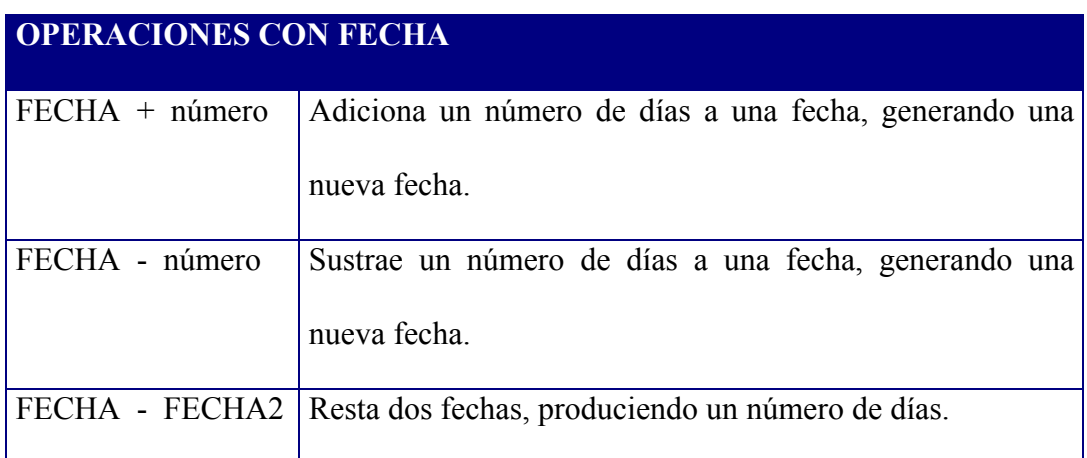

### **Ejemplo**

Mostrar el Número de la Factura , Fecha de Emisión, Días de Vigencia, Fecha de Vencimiento la cual se calculará al sumarle los Días de Vigencia.

SQL> select numero, fecha as "Emisión",diasvigencia as "Días", 2 fecha+diasvigencia as "Vencimiento"<br>3 from facturas 4 where estatus='A'; NUME Emisión Días Vencimie ---- -------- --------- -------

12 rows selected.

**Obtener la Fecha del Sistema.**

Para obtener la Fecha del Sistema se utiliza el sysdate de la siguiente manera:

```
SQL> select to char(sysdate,'dd/mm/yyyy') as "Hoy es:"
  2 from dual;
Hoy es:
```
--------21/04/2005

Donde DUAL representa una Tabla inexistente utilizada para completar este tipo de sintaxis. También puede realizar cualquier operación aritmética utilizando el DUAL, como sigue:

SQL> select 5+5 from dual;  $5 + 5$ \_\_\_\_\_\_\_\_\_\_  $10$ 

**Obtener la Hora del Sistema.**

Para obtener la Fecha del Sistema se utiliza el sysdate de la siguiente manera:

```
SQL> select to_char(sysdate,'HH24:MI:SS') as "La hora es:"
  2 from dual:
```
La hora  $--- - 18:04:30$ 

### **NVL**

La función NVL convierte un valor nulo en un valor no nulo, para los efectos de evaluación en una expresión. Contribuye a minimizar el Problema de los NULOS en las operaciones aritméticas.

### **Sintaxsis**

NVL (Exp1, Exp2)

Cuando la función NVL evalúa una expresión retorna el siguiente valor:

Exp1: Si el valor no es nulo.

Exp2: Si el valor de Exp1 es nulo.

# **Ejemplo**

Mostrar el código, Límite de Crédito, Límite de Crédito mas 500, luego el mismo

Límite de Crédito mas 500 pero aplicando la función NVL.

```
SQL> select codiqo,limcre,limcre+500,nvl(limcre,0)+500
  \mathbf{2}from clientes
  3 where estatus='A';
CODI
        LIMCRE LIMCRE+500 NUL(LIMCRE,0)+500
- - - ----- ---------- ------
0001
                                           500
0004
           1100
                      1600
                                          1600
0005
           7800
                      8300
                                          8300
0006
           7000
                      7500
                                          7500
0002
           2500
                      3000
                                          3000
0008
           9500
                      10000
                                         10000
0007
           7500
                      8000
                                          8000
0009
           9900
                      10400
                                         10400
0010
           1100
                       1600
                                          1600
0003
           2800
                      3300
                                          3300
```
10 rows selected.

## **DECODE**

### **Ejemplo**

Mostrar el Código de cada Artículo, Descripción, Costo, luego examinar las siguientes alternativas:

- A. Si el Costo del Producto es 500 Sumarle 100 para calcular el Precio.
- B. Si el Costo es 1630 sumarle 50 para calcular el Precio.
- C. Cualquier otro costo sumarle 10 para calcular el Precio.

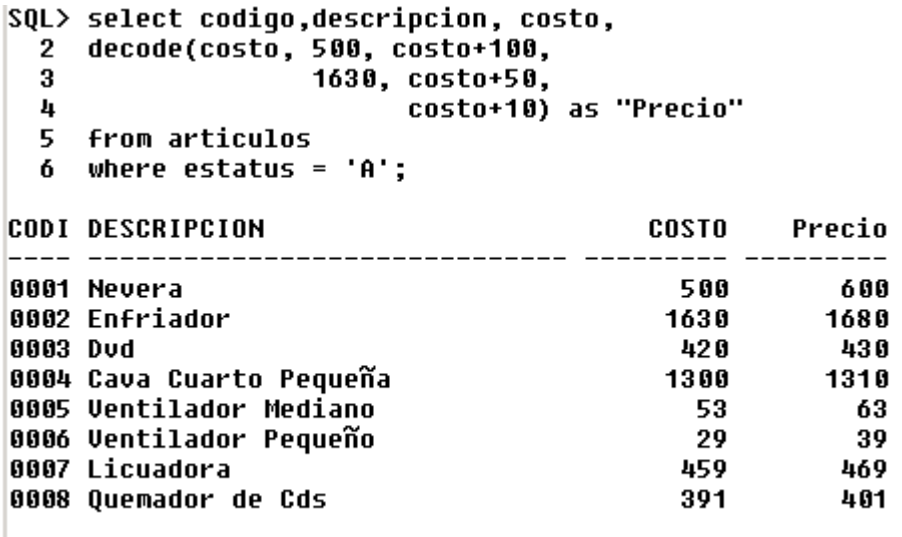

8 rows selected.

**COUNT**

**Ejemplo**

Mostrar la cantidad de Artículos que existen

```
SQL> select count(*) as "Cant Artículos"
 2 from articulos
  3 where estatus = 'A;
Cant Artículos
______________
             8
```
### **OTROS USOS DE LA CLAUSULA WHERE**

La cláusula WHERE se utiliza para seleccionar un conjunto de filas específicas.

Su sintaxis es:

SELECT lista de columnas

FROM Nombre de la Tabla

WHERE condición;

**UTILIZANDO LOS OPERADORES DE COMPARACION**

#### **BETWEEN**

### **Ejemplo**

Mostrar aquellas facturas que fueron elaboradas entre el 5 de Enero del 2004 y el

10 de Enero del 2004.

```
SOL> select * from facturas
 2 where fecha between '05/01/04' and '10/01/04'
 3 and estatus = 'A;
NUME CODC FECHA
                DIASVIGENCIA MONTOTAL E
1851 0004 05/01/04
                          30
                                 4500 A
1852 0003 05/01/04
                         60
                                 6000 A
                                 7500 A
1853 0007 06/01/04
                          45
1854 0004 06/01/04
                          30
                                  1000 A
1855 0002 07/01/04
                          15
                                  4000 A
1856 0007 07/01/04
                          30
                                 2000 A
1857 0006 08/01/04
                          15
                                 4500 A
1858 0009 09/01/04
                          60
                                 7500 A
1859 8888 89/81/84
                          15
                                 10000 A
1860 0009 10/01/04
                          20
                                 2500 A
10 rows selected.
```
**IN**

IN representa la Operación PERTENECE de la Teoría de Conjuntos. Sirve para preguntar si un Valor PERTENECE a un conjunto determinado.

## **Ejemplo**

Mostrar código, descripción y costo de aquellos artículos con costo igual a

500,420 y 391.

i.

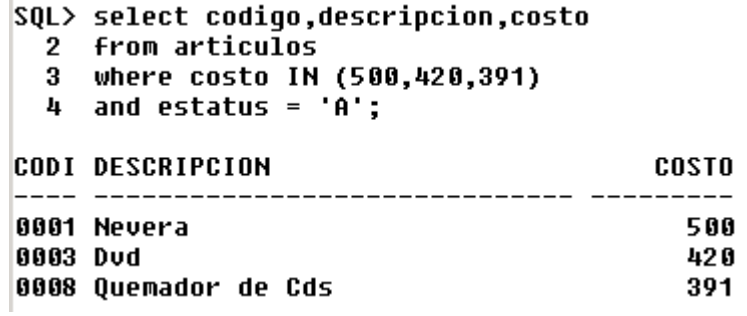

# **LIKE**

Comodines que pueden ser utilizados:

- % Sustitución completa
- Sustitución posicional

**Ejemplos**

Mostrar el Código, Nombre y Límite de Crédito de aquellos Clientes cuyo

Nombre comienza con la Letra B.

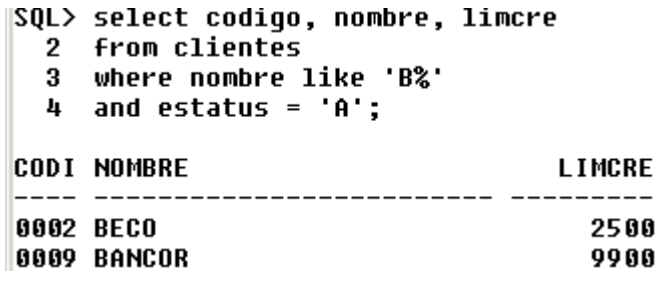

Mostrar los Datos de los Clientes cuya segunda Letra del Nombre sea una A. Sin

importar con letra empiece y sin revisar lo que sigue después de la segunda Letra.

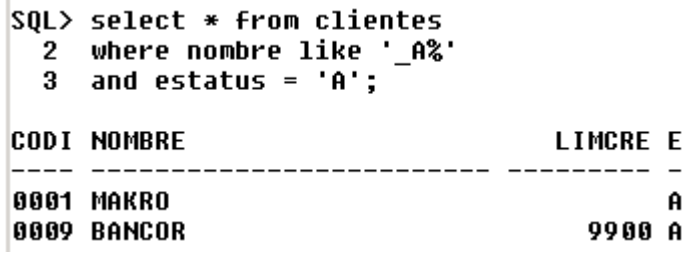

### **UTILIZANDO LOS OPERADORES LOGICOS**

# **NOT, AND Y OR**

Cuando una condición está compuesta por dos o mas expresiones el RDBMS evalúa cada expresión. El resultado de todas las condiciones está determinado por el orden de precedencia de los operadores.

Operadores de igual precedencia

 $=$ ,  $!=$ ,  $>$ ,  $>=$ , IN, LIKE, IS NULL, BETWEEN . . . AND . . .

Los operadores lógicos son evaluados en este orden:

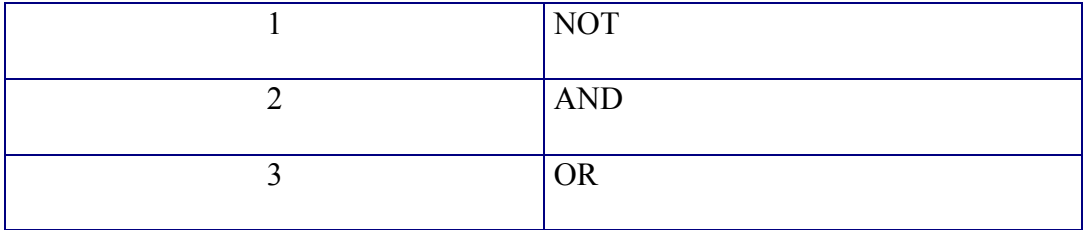

Para alterar las reglas de precedencia, se debe colocar parte de la expresión entre paréntesis; lo cual hará que dicha expresión se evalúe primero.

# **Ejemplo**

Mostrar código, descripción y costo de aquellos artículos con costo Diferente a

500,420 y 391.

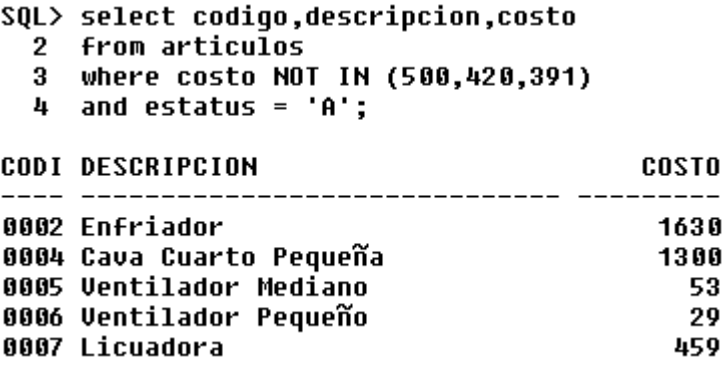

### **UTILIZANDO LA CLAUSULA ORDER BY.**

La cláusula ORDER BY permite ordenar la información obtenida de una consulta de diferentes maneras; ya sea por una o por varias columnas de las especificadas en la instrucción SELECT, estas columnas deben ser referenciadas en la cláusula ORDER BY ya sea a través del nombre o del número correspondiente a la posición de la columna.

**Sintaxis**

SELECT columna1, column2, columna3 FROM nombre tabla WHERE condición ORDER BY columna1 [ DESC o ASC ]

#### **Ejemplo**

Usando la cláusula ORDER BY, para ordenar ascendentemente una salida. Se

pide mostrar los Clientes Ordenados por Nombre.

```
SQL> select codiqo,nombre,limcre
 2 from clientes
  3 where estatus = 'A'
 4 order by nombre:
CODI NOMBRE
                                   LIMCRE
           -------------------- ----
8889 BANCOR
                                     9900
0002 BECO
                                     2500
0003 EPA
                                     2800
0005 EXITO
                                     7800
0006 LOCATEL
                                     7000
0001 MAKRO
0008 RENE DESSES
                                     9500
0007 SIDETUR
                                     7500
0004 UCLA
                                     1100
8818 UPEL
                                     1100
10 rows selected.
```
#### **Usando la cláusula ORDER BY, para ordenar por múltiples columnas.**

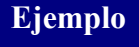

Mostrar el Código, Nombre, Límite de Crédito de cada Cliente ordenado por

Límite de Crédito y dentro de ese Límite por Nombre.

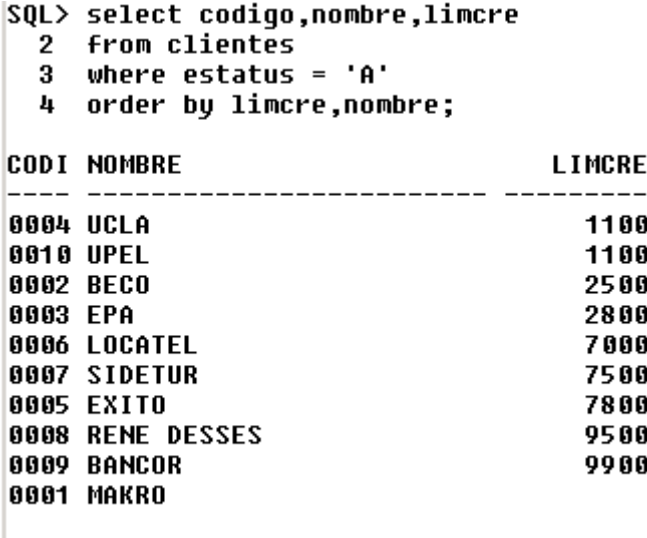

10 rows selected.

#### **UTILIZANDO LA CLAUSULA GROUP BY**

La cláusula GROUP BY permite realizar operaciones de grupo sobre las columnas que conforman una tabla. Debe existir al menos una función de grupo en el SELECT y todas las columnas que no son funciones de grupo deben estar referenciadas en la cláusula GROUP BY.

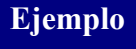

Mostrar Código del Clientes, el Número de facturas que posee y el Total de esas

facturas por cada Cliente.

```
|SQL> select codcli,count(*) "Num Facturas",sum(montotal) "Total"
  2 from facturas
  3 where estatus = 'A'4 group by codcli;
CODC Num Facturas
                             Total
0002
                              4000
                     \mathbf{1}0003
                    \blacktriangleleft6000
0004
                    \overline{2}5500
0006
                     \mathbf{1}4500
                     \overline{2}0007
                              9500
0008
                     \bf{3}22500
                     \overline{2}0009
                             10000
7 rows selected.
```
### **UTILIZANDO LA CLAUSULA HAVING**

La cláusula **HAVING** es utilizada para condicionar a la cláusula **GROUP BY.**

# **Ejemplo**

Mostrar la misma información anterior, teniendo como restricción que se mostrarán solo los Totales inferiores a 10,000, ordenados por los Totales.

SQL> select codcli,count(\*) "Num Facturas",sum(montotal) "Total" 2 From Facturas where estatus =  $'A'$ 3. 4 group by codcli 5 having sum(montotal)< 10000 6 order by sum(montotal); CODC Num Facturas Total --------0002  $\mathbf{1}$ 4000 0006  $\blacksquare$ 4500 0004  $\overline{2}$ 5500  $\mathbf{1}$ 0003 6000  $2^{\circ}$ 0007 9500

#### **PRACTICA II**

Utilice la tabla ARTICULOS para realizar los siguientes ejercicios:

- 1. Para cada Artículo muestre el Código, Descripción y Existencia.
- 2. Muestre los Artículos cuyo Costo sea mayor de 500 Bs. Y coloque el encabezado "Articulo" a la columna Descripción.
- 3. Muestre todos los códigos y Descripciones de todos los Artículos, esta información debe ser ordenada por código y Descripción.
- 4. Muestre la Descripción de todos aquellos Artículos donde se cumpla que la letra "V" este contenida en la primera posición de dicha Descripción, o la letra "v" en la tercera posición.
- 5. Muestre todos aquellos Artículos cuya Existencia este en el rango de 200 a 615.
- 6. Muestre todos los Artículos con su Descripción en Mayúscula, el listado debe estar ordenado por Descripción, por Existencia y por Costo.
- 7. Muestre la fecha de cada Factura, en los siguientes formatos:

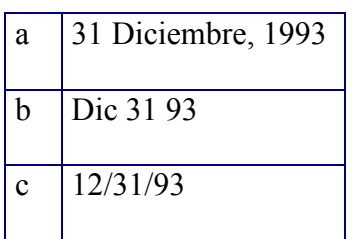

# **DESPUÉS DE ESTA CLASE TANNNNNNN!!!!!! LARGA: Algo de RELAX.**

La Viejita estaba trabajando en el Jardín de su casa, cuando su pequeño nieto se acercó y le preguntó:

¿Abuela, Como se llama cuando una persona duerme encima de la otra?.

La Viejita lo pensó bastante y decidió decirle la verdad: "Se llama Relaciones Sexuales".

Inmediatamente, el nieto se retiró a seguir jugando.

Pasados 15 Minutos, el niño se apareció nuevamente y le dijo en tono muy enfadado:

Abuela no seas mentirosa!!!!!. Eso que te pregunté se llama LITERA y la Mamá de Carlitos quiere hablar contigo!!!!!!!!!!.